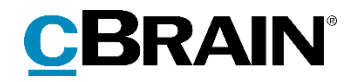

# **F2** cPort Analyse

Version 9

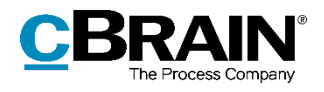

### Indholdsfortegnelse

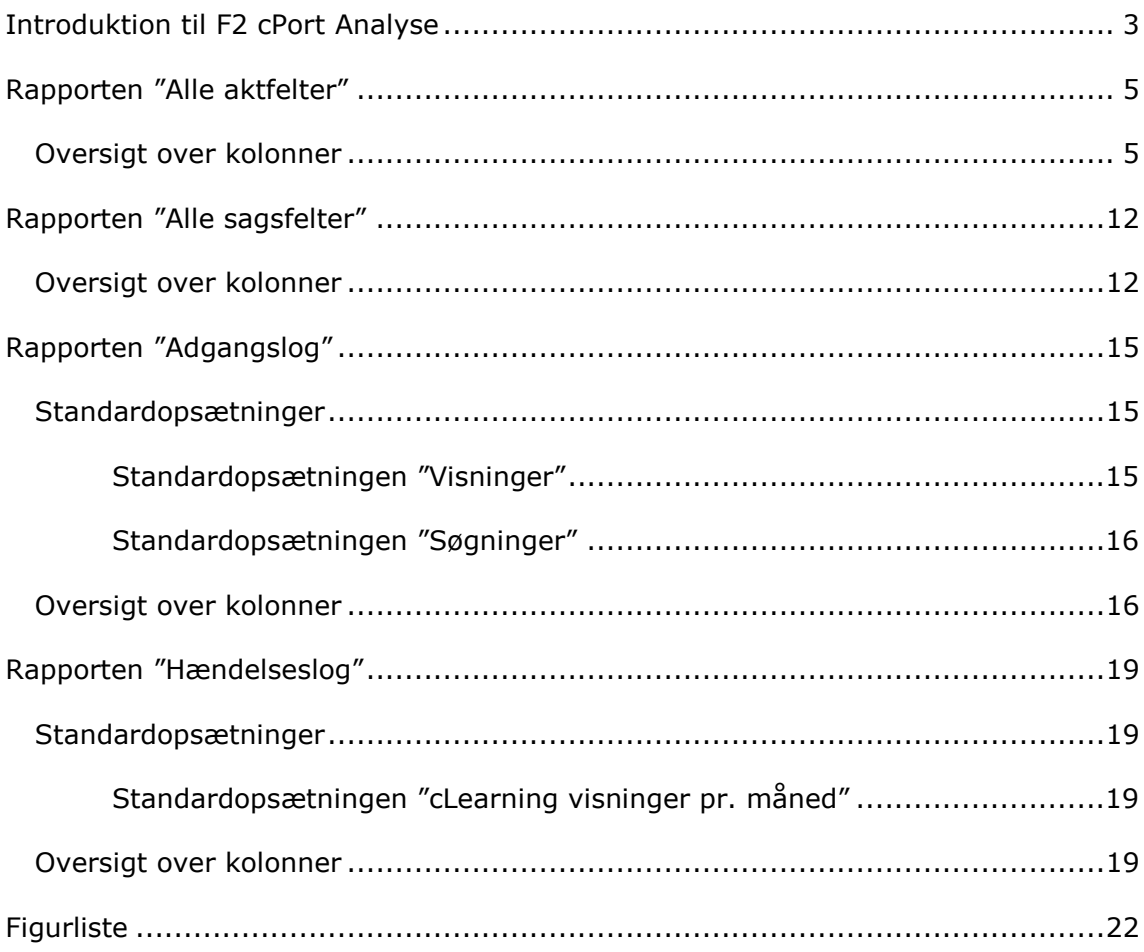

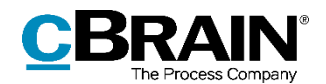

# <span id="page-2-0"></span>**Introduktion til F2 cPort Analyse**

Rapporterne i pakken cPort Analyse danner grundlag for diverse analyse- og rapporteringsformål med forskellige udtræk af data om F2's arkiv og dets indhold. Modulet leveres med foruddefinerede rapportopsætninger, som gør det nemt at lave effektive dataudtræk om følgende:

- Akter og sagers metadata og andre data i rapporterne "Alle aktfelter" og "Alle sagsfelter".
- Brugeres søgninger og visninger af materiale i "Arkivet" i rapporten "Adgangslog".
- Brugeres handlinger på akter og sager bredt set i rapporten "Hændelseslog".

Dataudtrækket kan vises både direkte i dialogen "cPort", eller det kan eksporteres til Excel, hvor udtrækket kan bearbejdes. Læs mere om generel brug af F2 cPort i *F2 cPort– Brugermanual*.

| <b>Akt: titel</b>                                                           | Akt: id | <b>Akt: ansvarlig</b> | <b>Bestilling: typer</b>             | <b>Bestilling: modtager</b> | <b>Bestilling: udført dato</b> |
|-----------------------------------------------------------------------------|---------|-----------------------|--------------------------------------|-----------------------------|--------------------------------|
| §20 Spørgsmål S 54 til Kulturministeren                                     |         | 2287 Klaus Salomon    | Ministersvar                         | Hugo Hugosen                |                                |
| §20-spørgsmål ang.                                                          |         | 516 Kaj Kofoed        | Se tekstfeltet                       | Klaus Salomon               | 17/02/2016 10:22:15            |
| §20-spørgsmål til Ministeren.                                               |         | 228 Klaus Salomon     | Kontorsvar                           | Ann Sekner                  | 04/10/2015 11:51:34            |
| §20-spørgsmål til skriftlig besvarelse                                      |         | 4 Ann Sekner          |                                      | Kaj Kofoed                  |                                |
| §20-spørgsmål til skriftlig besvarelse                                      |         | 4 Ann Sekner          |                                      | Peter Petersen              |                                |
| §20-spørgsmål til skriftlig besvarelse                                      |         | 4 Ann Sekner          | Ministersvar                         | Kalla Clausen               |                                |
| §20-spørgsmål til skriftlig besvarelse                                      |         | 279 Klaus Salomon     | Ministergodkendelse: Ministersvar    | National politik            |                                |
| 04. Bemanding                                                               |         | 132 Hugo Hugosen      |                                      | Anders Andersen             |                                |
| aben                                                                        |         | 189 KK Sagsbehandler  |                                      | KK Kontorchef               |                                |
| aben                                                                        |         | 189 KK Sagsbehandler  |                                      | KK Sagsbehandler            |                                |
| Afskedsreception                                                            |         | 1551 Hugo Hugosen     | Til orientering                      | Karin Simonsen              |                                |
| Afslutningsrapport for AHR-forløb                                           |         | 815 Karin Simonsen    | Til orientering                      | Kalla Clausen               | 23/03/2016 12:12:05            |
| Akt hørende til dagsordenspunkt 'Referat' for mødet 'tfr tester short-cuts' |         | 47 KK Sagsbehandler   |                                      | KK Administrationschef      |                                |
| Aktindsigt                                                                  |         | 1941 Hugo Hugosen     |                                      | Dorthe Duess                |                                |
| Aktindsigt                                                                  |         | 2078 Anders Andersen  |                                      | Hugo Hugosen                |                                |
| Aktindsigtsrapport                                                          |         | 2101 Administrator    |                                      | Karin Simonsen              |                                |
| Analyseafsnit til kvartalrapport                                            |         | 825 Kalla Clausen     | Til orientering                      | Anders Andersen             |                                |
| Anfrage ow                                                                  |         | 187 Testadmin         |                                      | <b>HR Kontorchef</b>        |                                |
| Anfrage: Møde uge 43, dagsorden                                             |         | 1215 Hugo Hugosen     |                                      | <b>HR Kontorchef</b>        |                                |
| Anfrage: Møde uge 43, dagsorden                                             |         | 1215 Hugo Hugosen     | Ministergodkendelse; Til orientering | Hugo Hugosen                | 12/07/2016 14:35:05            |

**Figur 1: Eksempel på rapportudtræk i cPort-modulet**

<span id="page-2-1"></span>Dette dokument beskriver rapporterne og de standardopsætninger, rapporterne leveres med. Her beskrives:

- Hvad rapporterne generelt viser.
- Hvilke standardopsætninger, der er tilgængelige for hver rapport.
- Hvilke specifikke kolonner, opsætningerne indeholder.
- Hvilke eventuelle begrænsninger, der er inkluderet, for at opsætningen giver et meningsfyldt udtræk.
- Hvordan begrænsningerne eventuelt skal udfyldes, hvis de ikke er det som standard.
- Hvilke andre kolonner, der er tilgængelige for rapporten.

Det er muligt at redigere opsætningernes kolonner og begrænsninger ved at tilføje nye og fjerne irrelevante. På den måde kan udtrækket præciseres efter det aktuelle databehov. Redigeringsprocessen er beskrevet i *F2 cPort – Brugermanual*.

Kolonnerne i den samlede kolonneoversigt beskrives i tabeller med følgende detalier:

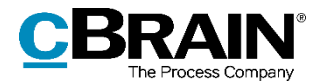

- **Navn**: Kolonnens navn i cPort og ved udtræk direkte i F2 og til Excel.
- **Beskrivelse**: En beskrivelse af kolonnens indhold og funktion.
- **Format**: En angivelse af, hvad der returneres (tal, tekst, dato mv.).
- **Eksempler**: Eksempler på en returneret værdi.

**Bemærk**: Datoer kan have et andet format end angivet her, når der eksporteres til Excel.

**Bemærk**: Nogle kolonner udfyldes med tekniske navne for elementerne i F2, som ikke nødvendigvis er det navn, der kendes fra F2's brugerflade. Det gælder blandt andet aktens journaliseringsstatus.

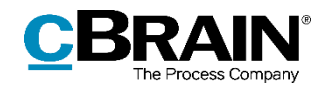

# <span id="page-4-0"></span>**Rapporten "Alle aktfelter"**

Rapporten "Alle aktfelter" udtrækker al metadata, der findes på akter. Det inkluderer både eksplicit og implicit data: For eksempel, hvis en bruger er angivet i feltet "Ansvarlig" på akten, vil det både være muligt at udtrække navnet på brugeren (eksplicit data) med kolonnen "Ansvarlig", men også den enhed, brugeren har jobrolle i (implicit data) med kolonnen "Ansvarlig enhed".

"Alle aktfelter" leveres med en enkelt rapportopsætning, der inkluderer samtlige kolonner og ikke har nogen begrænsninger.

## <span id="page-4-1"></span>**Oversigt over kolonner**

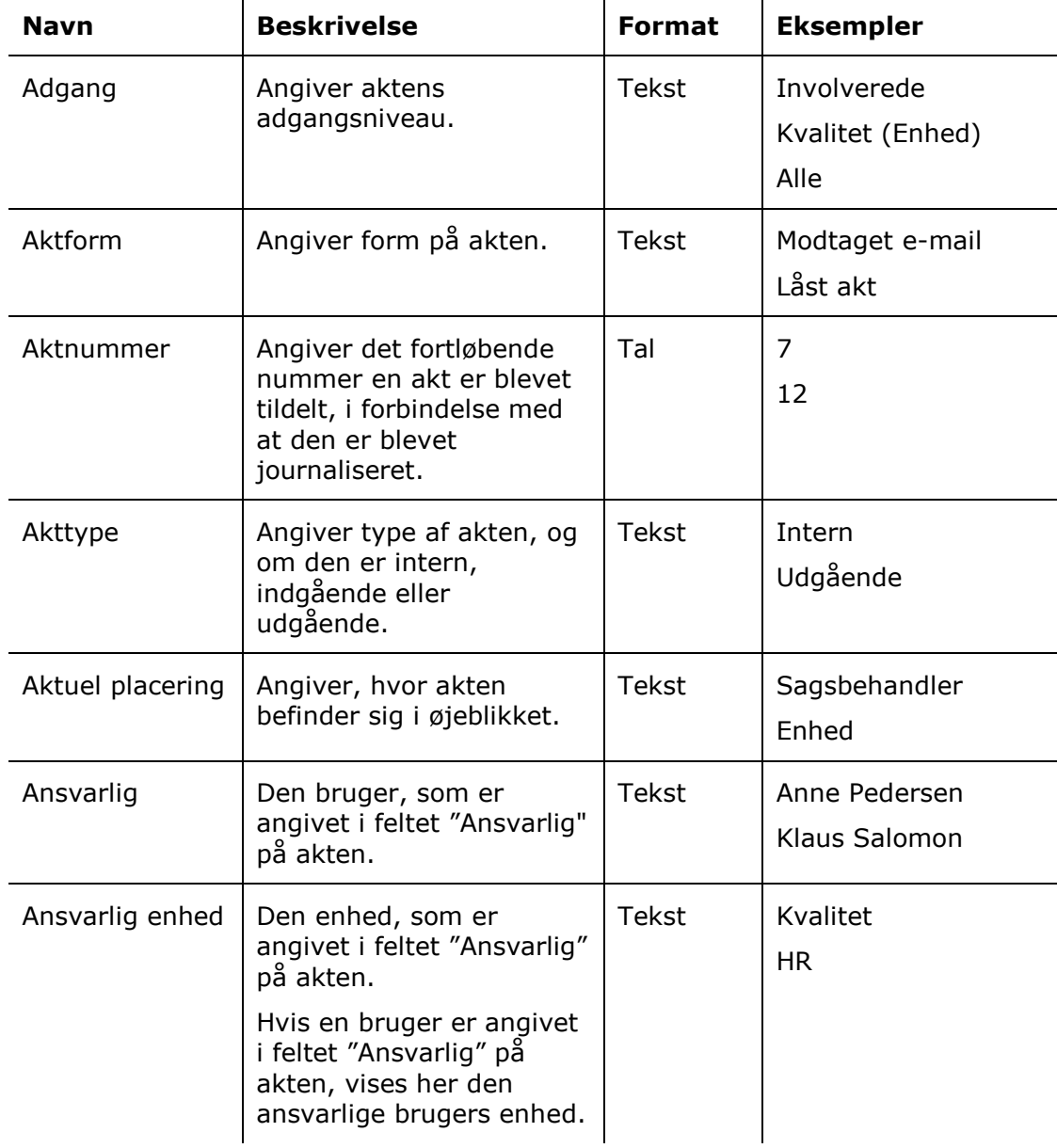

Følgende tabel gennemgår de kolonner, der er tilgængelige ved opsætning af rapporten "Alle aktfelter".

 $\mathbf{r}$ 

 $\bar{a}$ 

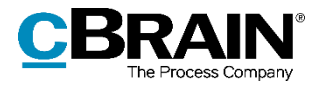

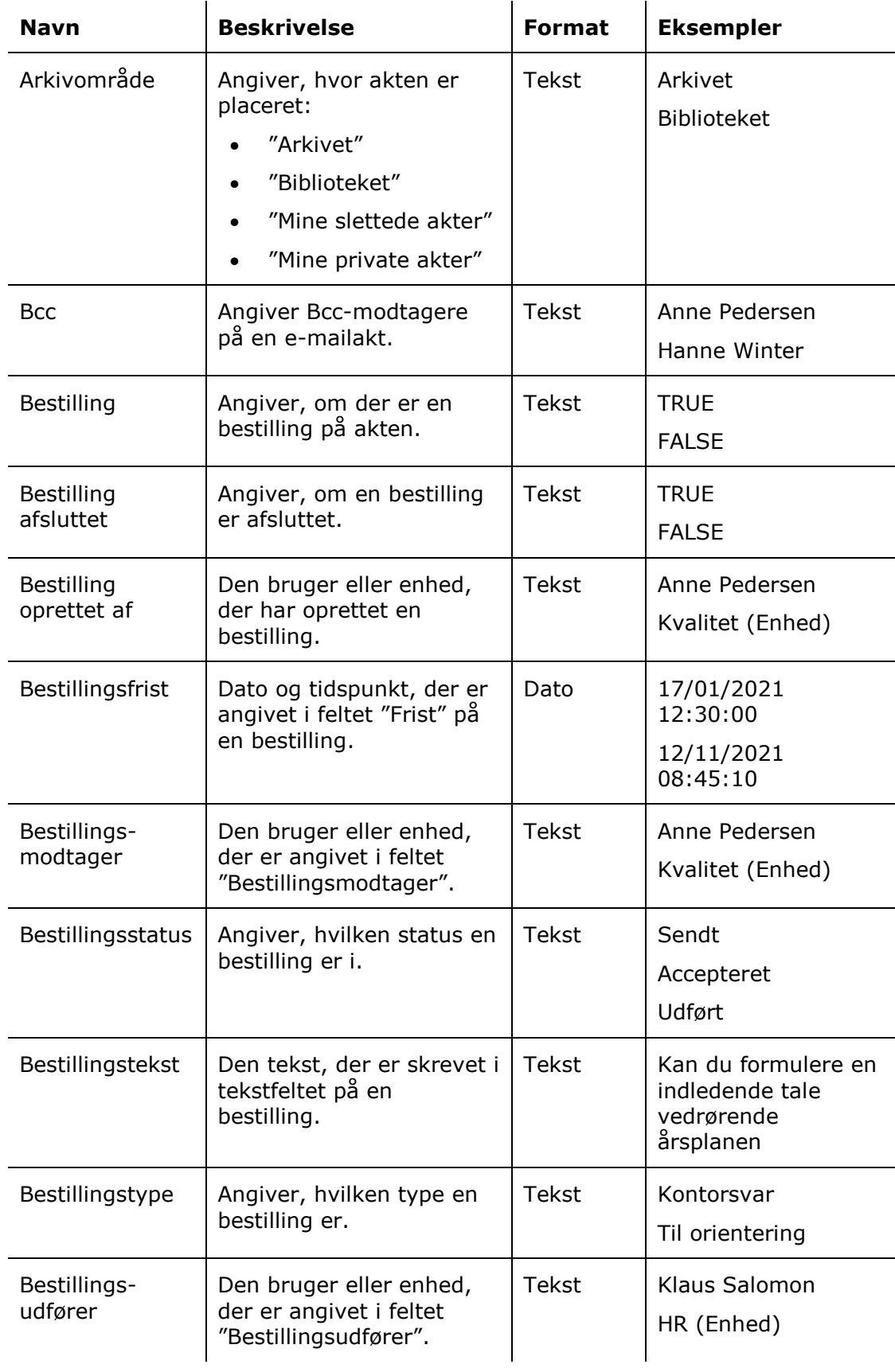

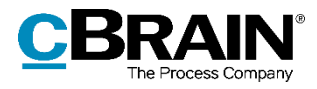

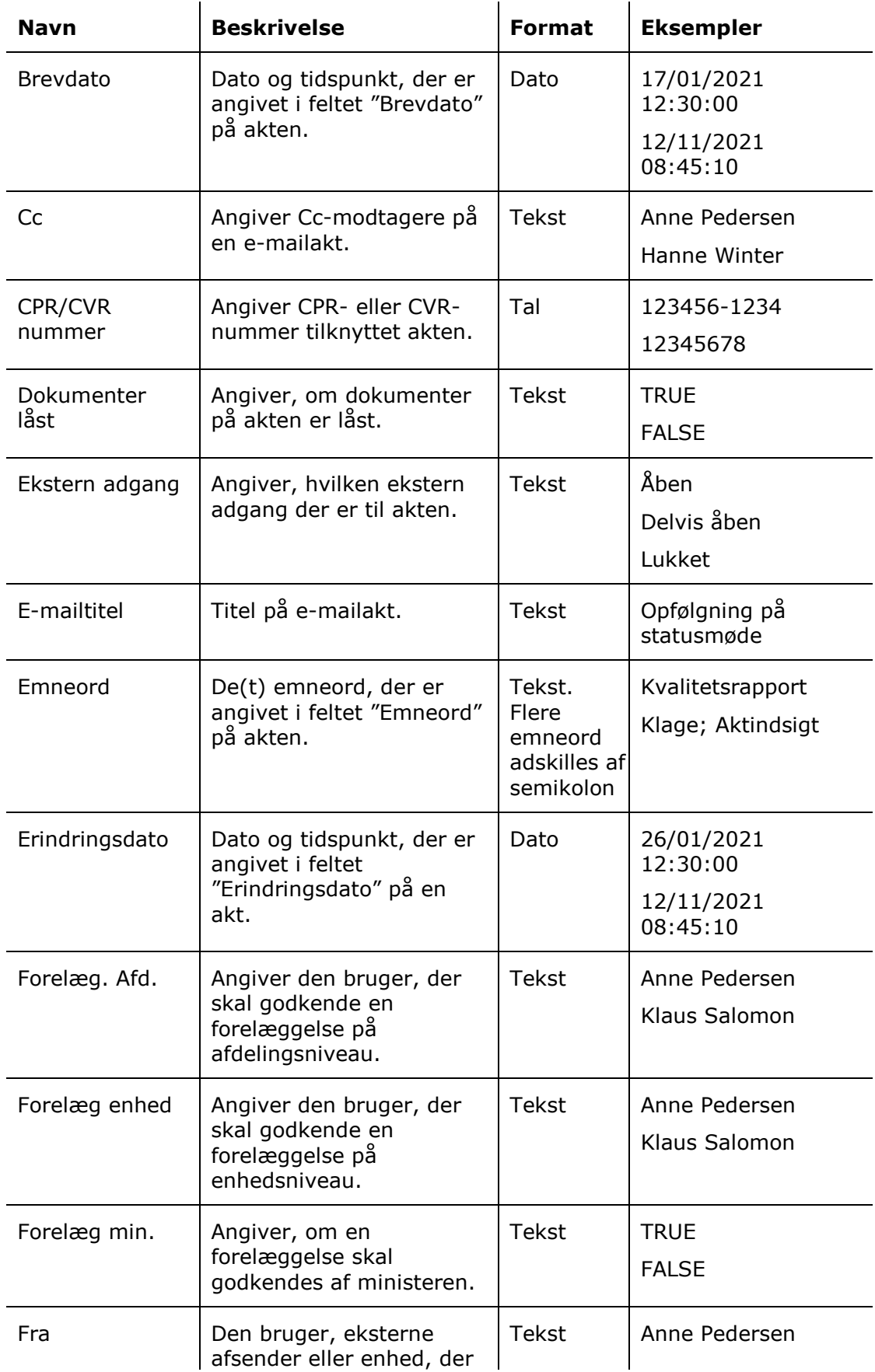

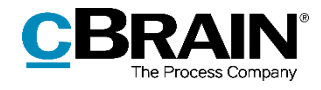

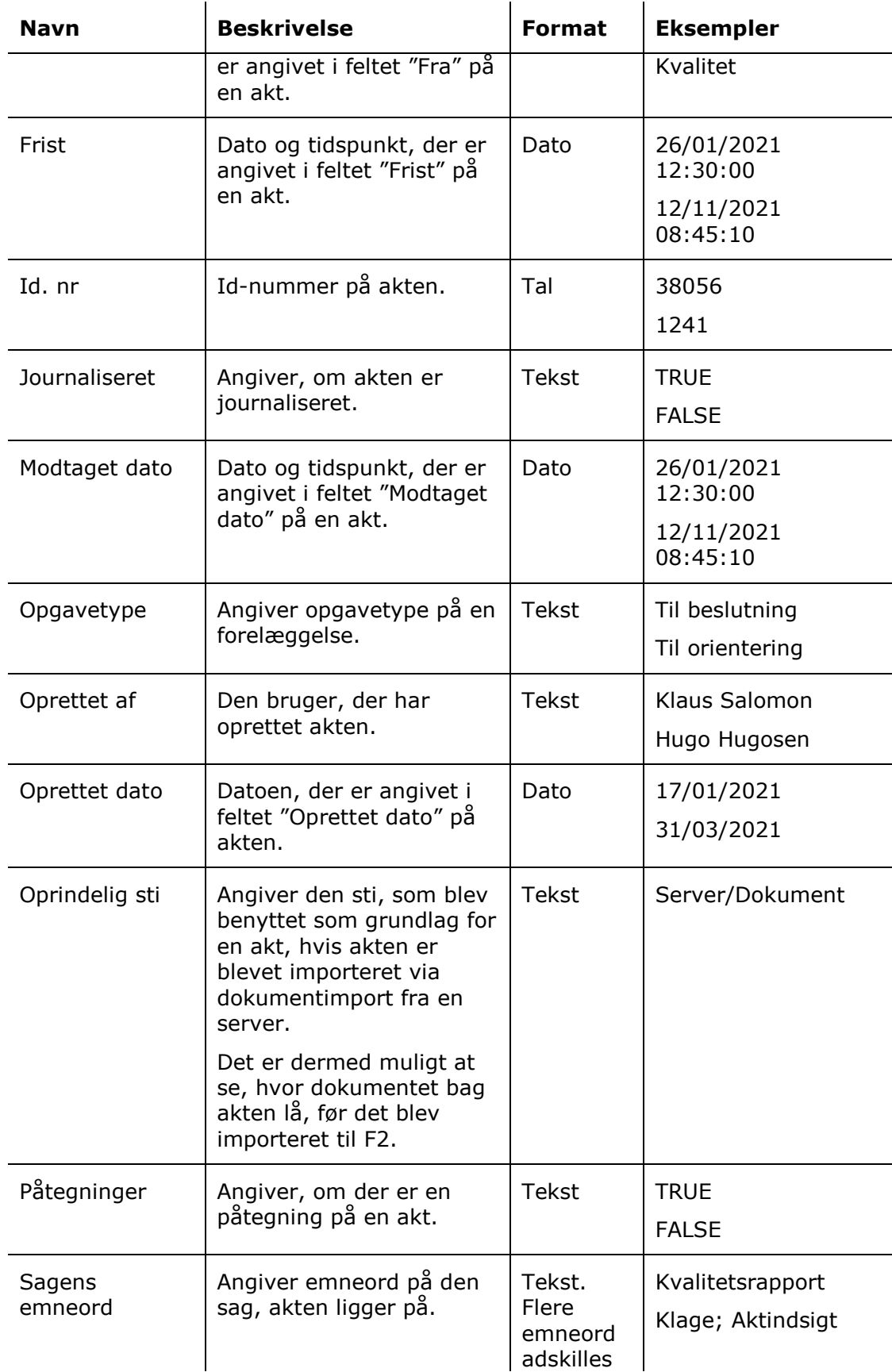

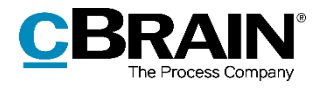

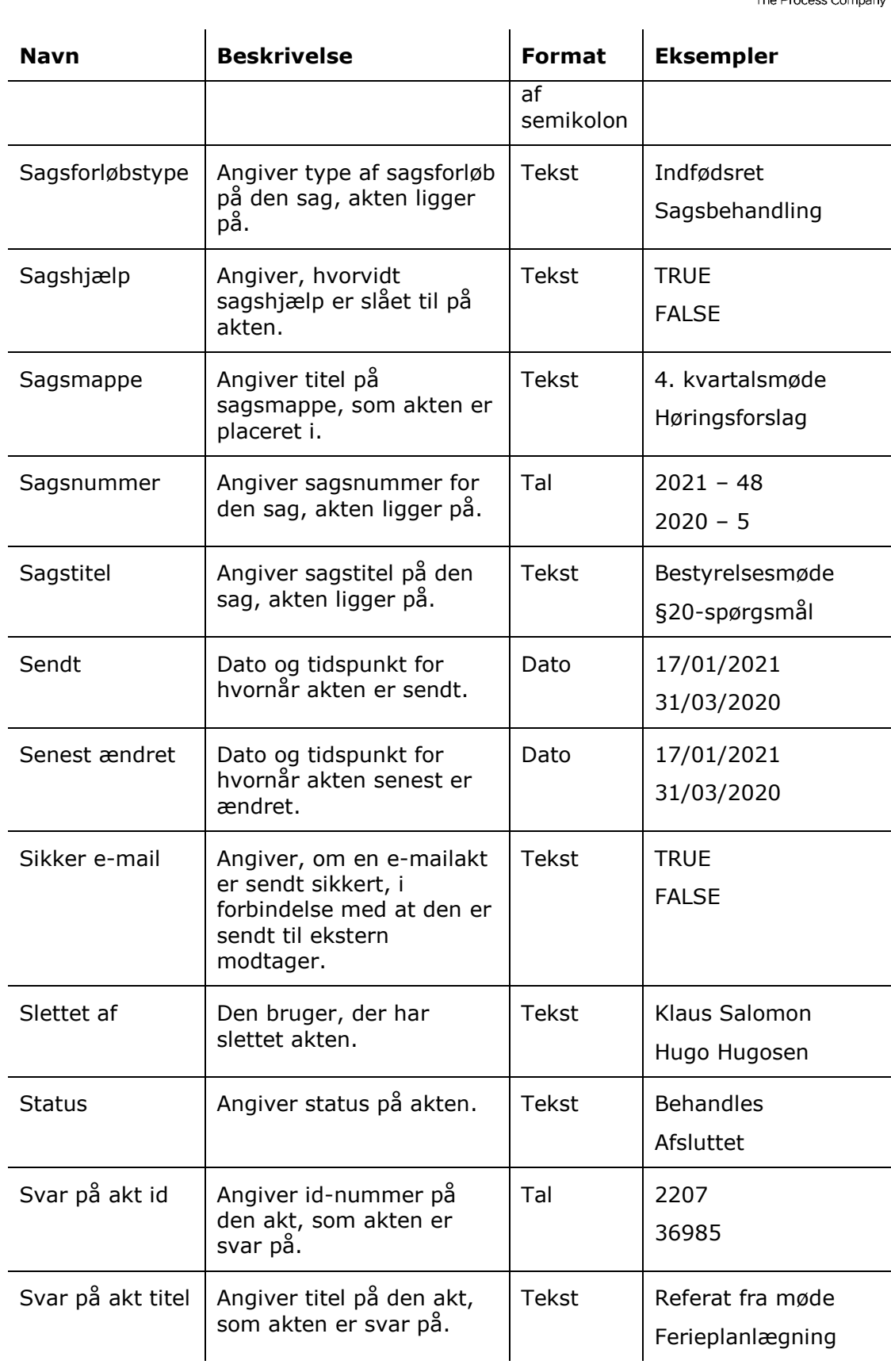

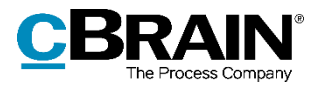

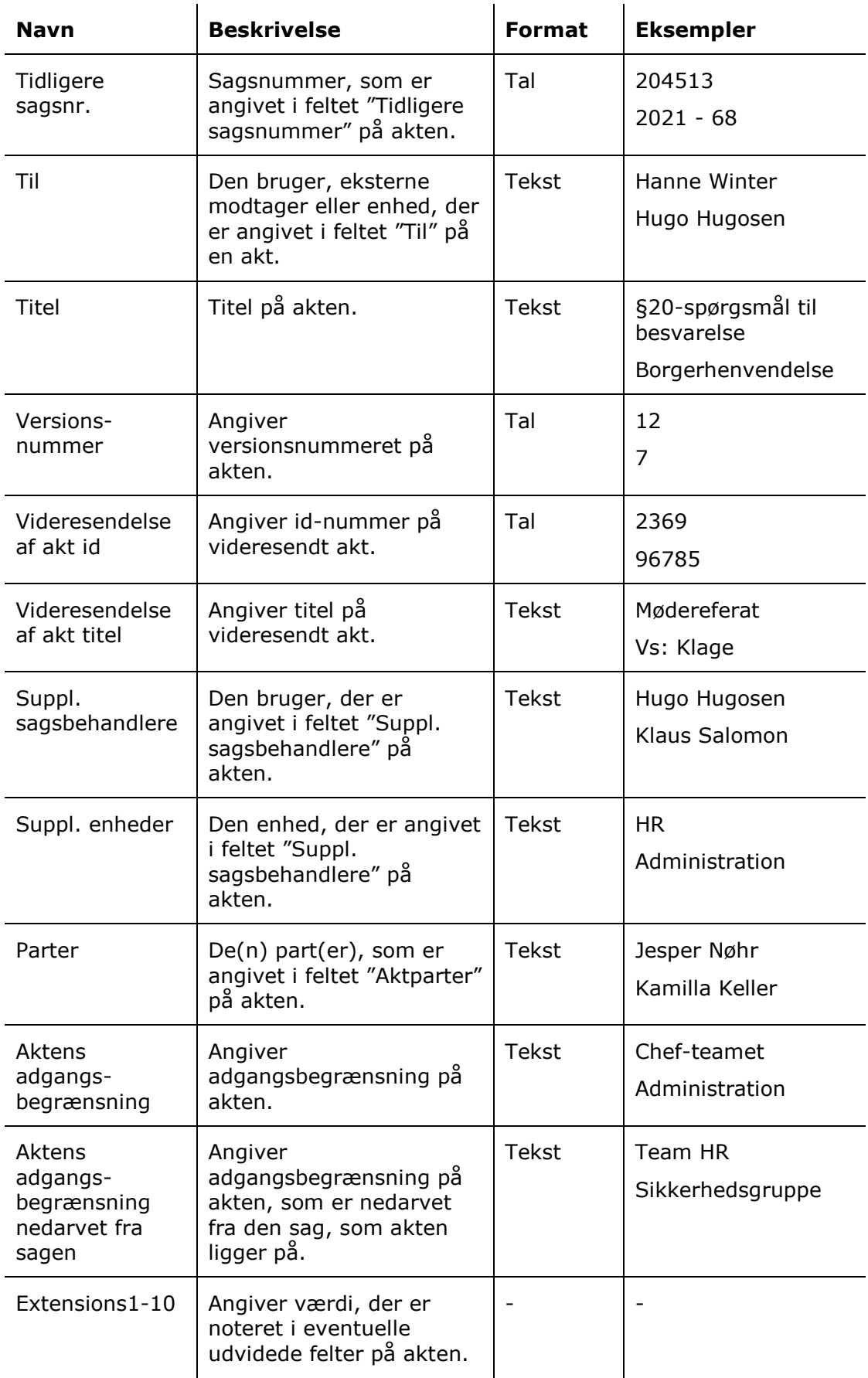

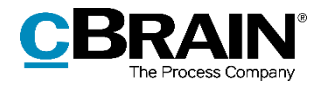

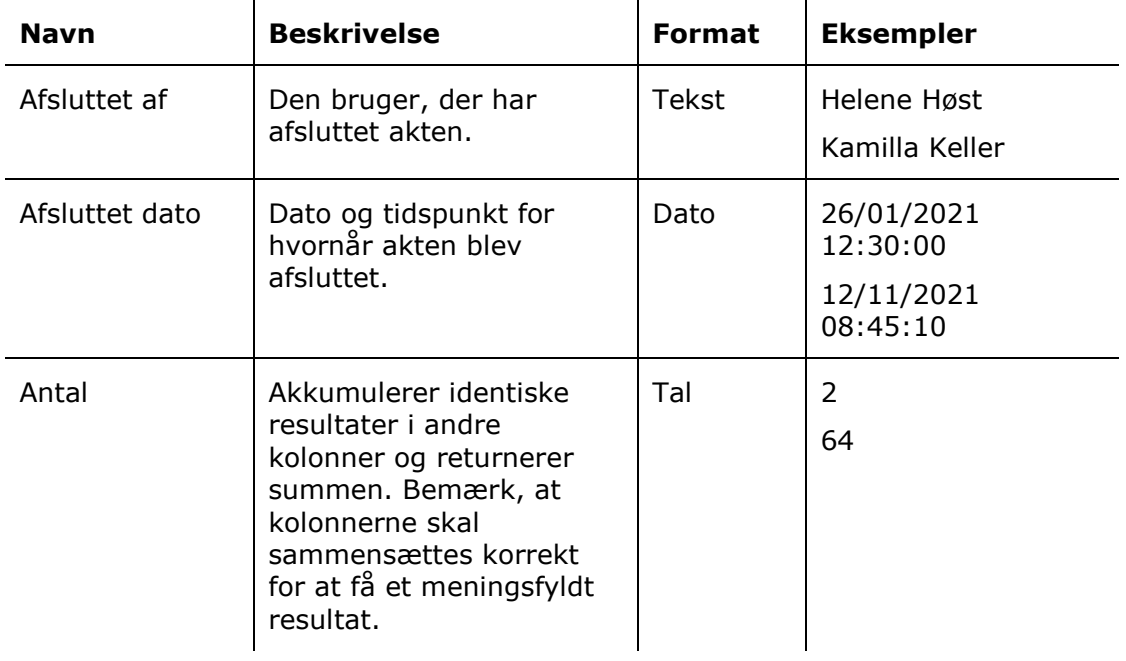

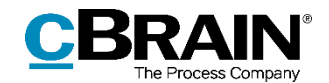

# <span id="page-11-0"></span>**Rapporten "Alle sagsfelter"**

Rapporten "Alle sagsfelter" udtrækker al metadata, der findes på sager. Det inkluderer både eksplicit og implicit data: For eksempel, hvis en bruger er angivet i feltet "Ansvarlig" på sagen, vil det både være muligt at udtrække navnet på brugeren (eksplicit) med kolonnen "Ansvarlig", men også den enhed, brugeren har jobrolle i (implicit), med kolonnen "Ansvarlig enhed".

"Alle sagsfelter" leveres med en enkelt rapportopsætning, der inkluderer samtlige kolonner og ikke har nogen begrænsninger.

### <span id="page-11-1"></span>**Oversigt over kolonner**

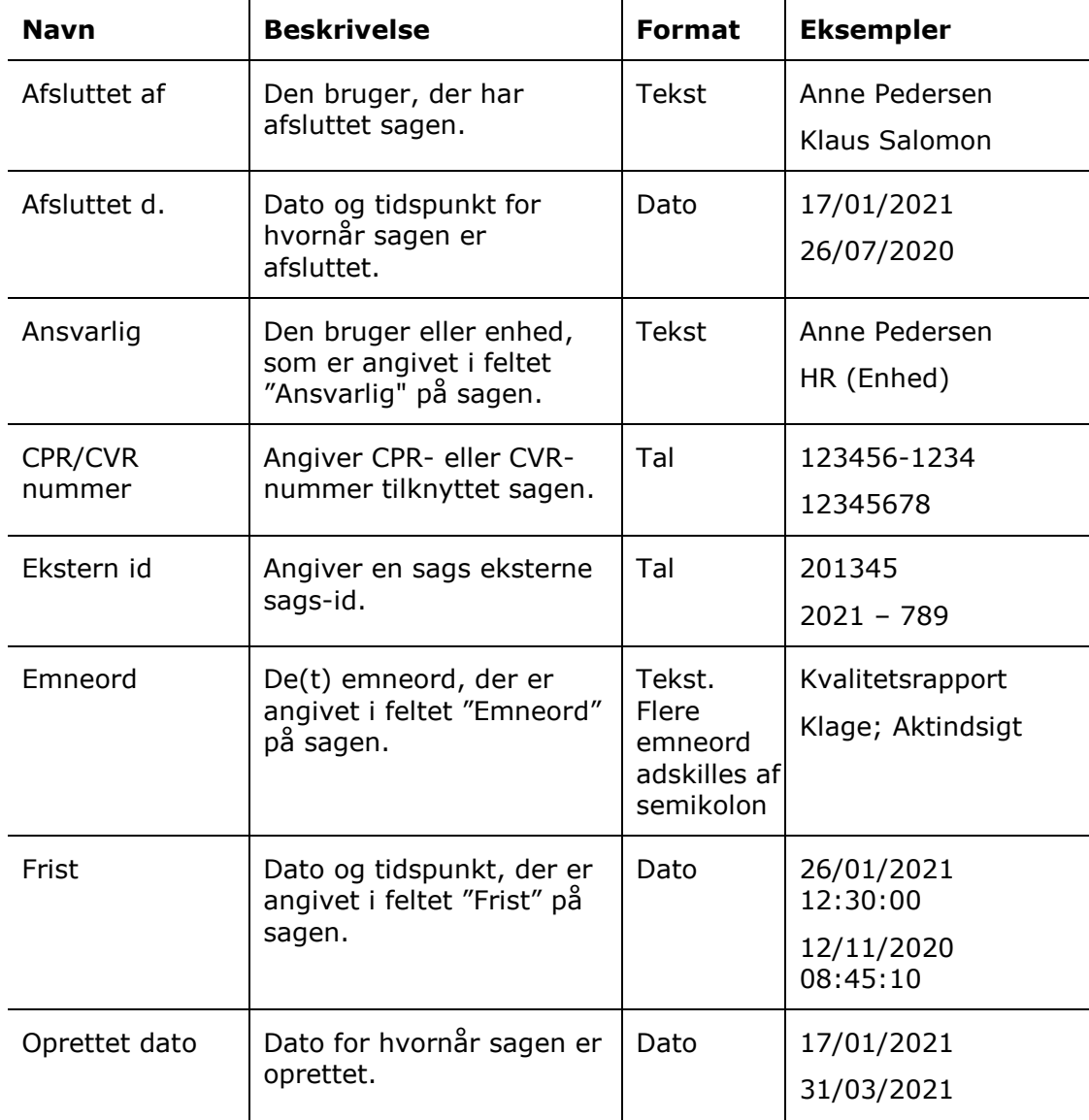

Følgende tabel gennemgår de kolonner, der er tilgængelige ved opsætning af rapporten "Alle sagsfelter".

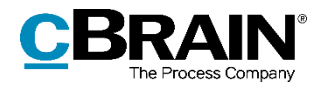

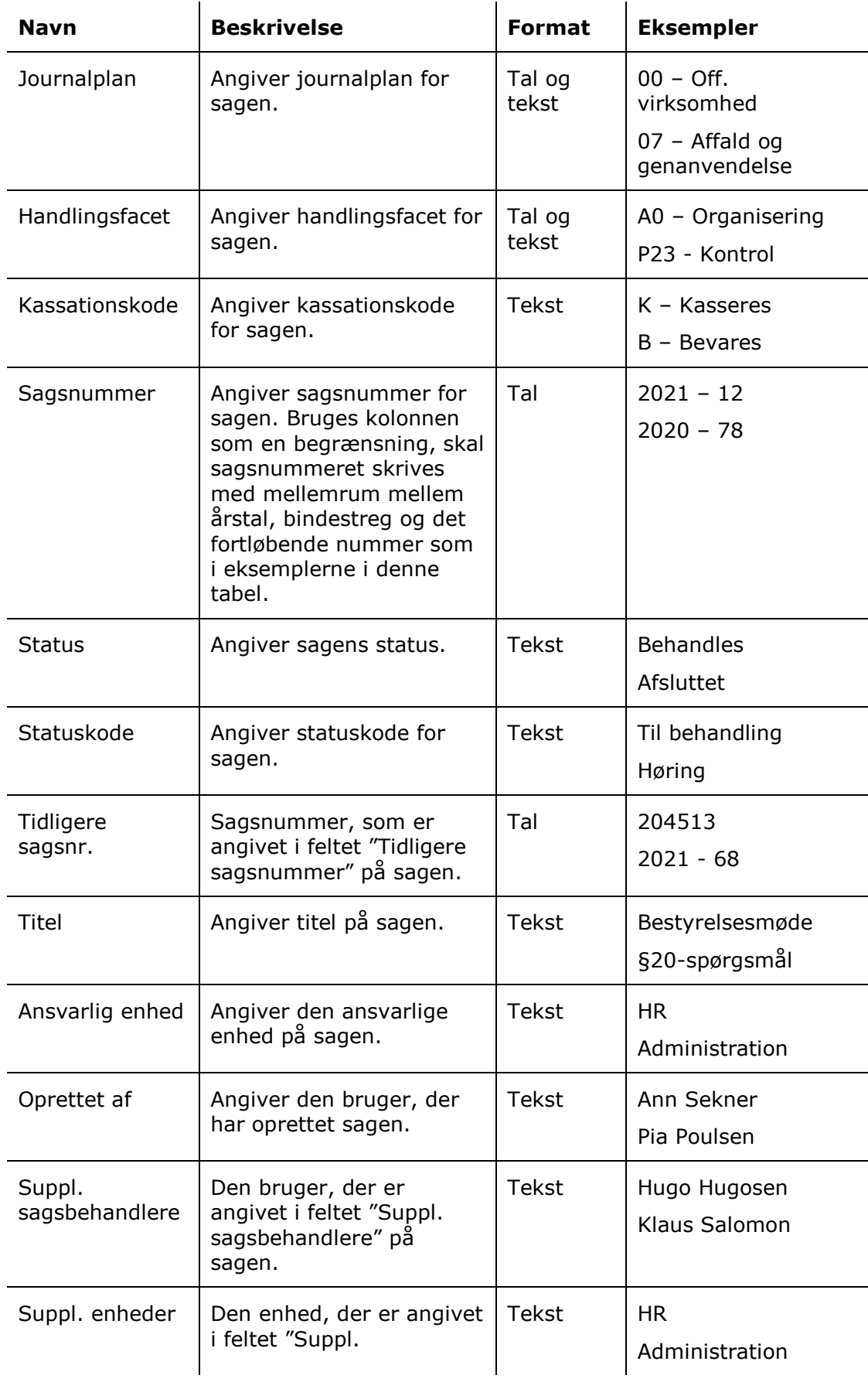

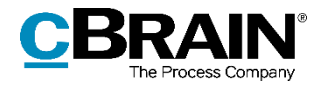

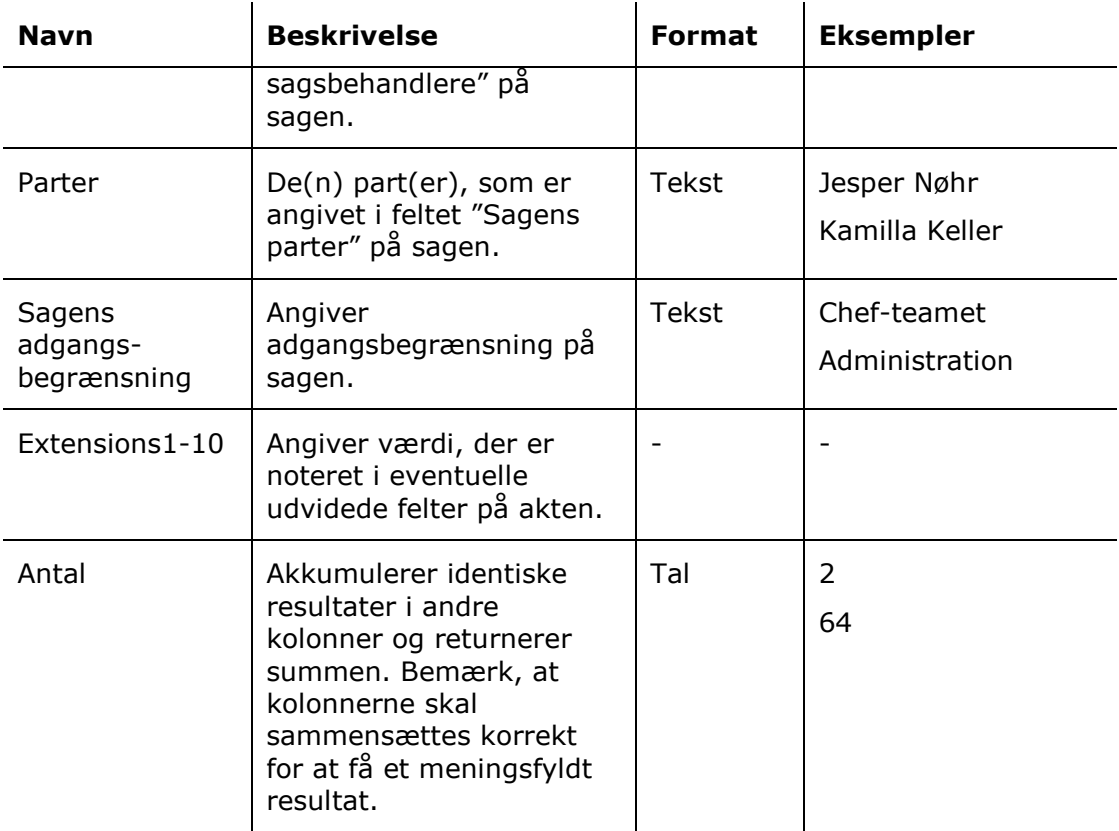

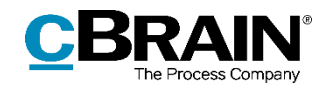

# <span id="page-14-0"></span>**Rapporten "Adgangslog"**

Rapporten "Adgangslog" udtrækker data, der bliver logget om brugeres handlinger i forhold til sager, akter, dokumenter og andre elementer i F2, som f.eks. chats og påtegninger. F2 logger både alle søgninger og visninger, og om der foretages ændringer af f.eks. dokumenters indhold eller sagers emneord.

### <span id="page-14-1"></span>**Standardopsætninger**

Der er to rapportopsætninger tilgængelige for rapporten "Adgangslog". Opsætningerne tager udgangspunkt i søgninger efter og visninger af akter af forskellige typer og deres eventuelle tilknyttede dokumenter, og deres begrænsninger sikrer, at kun disse handlinger udtrækkes. Yderligere begrænsninger kan tilføjes for eksempelvis at danne udtræk om bestemte brugere eller en bestemt tidsperioder. Opsætningerne og de tilhørende begrænsninger beskrives i det følgende.

#### <span id="page-14-2"></span>**Standardopsætningen "Visninger"**

Opsætningen "Visninger" viser en liste af forskellige brugeres visninger af akter, dokumenter, påtegnelser og mere.

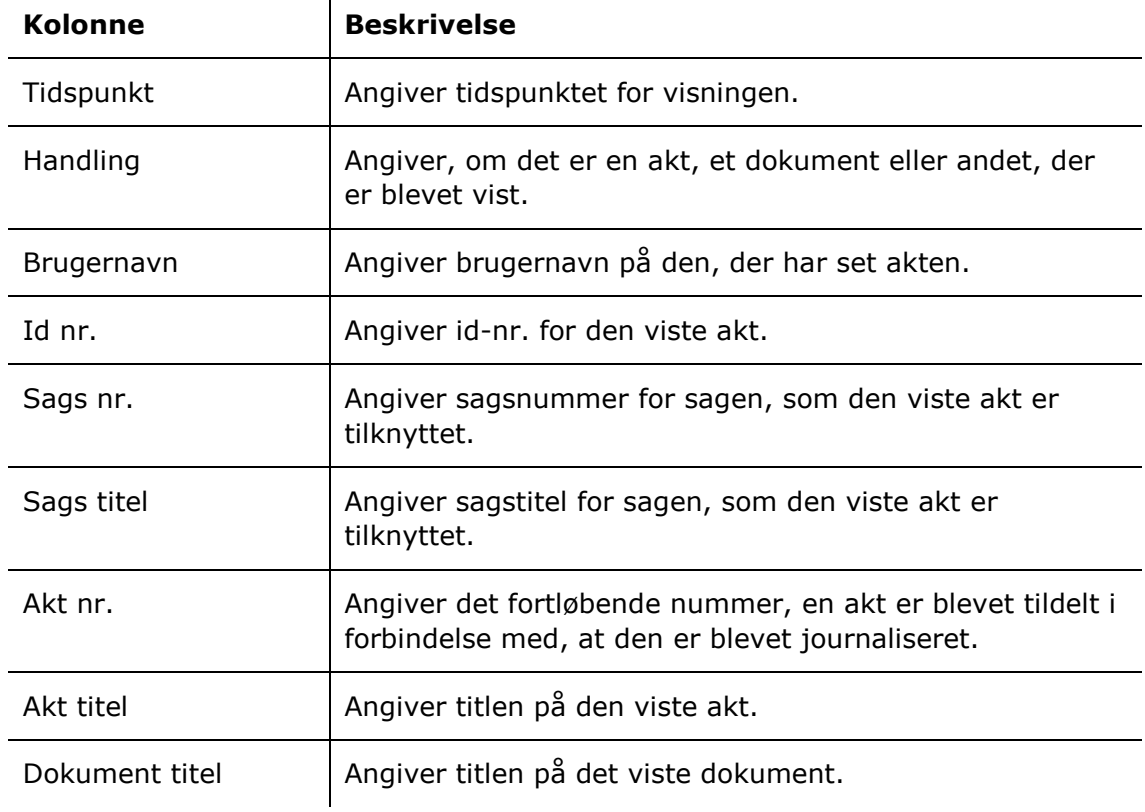

Følgende kolonner indgår i opsætningen:

 $\mathbf{r}$ 

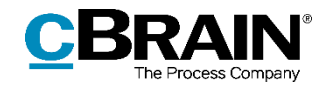

#### **Begrænsninger til "Visninger"**

Med begrænsningerne i opsætningen "Visninger" angives, hvilken type handlinger der skal vises i listen.

Følgende begrænsninger er inkluderet:

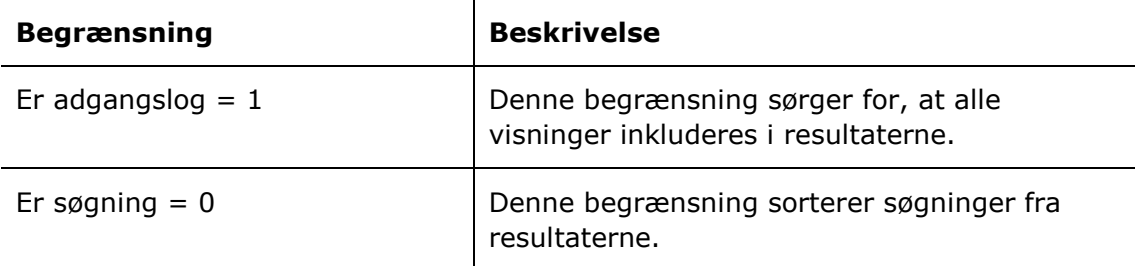

#### <span id="page-15-0"></span>**Standardopsætningen "Søgninger"**

Opsætningen "Søgninger" viser en liste over samtlige søgninger, der er foretaget af forskellige brugere.

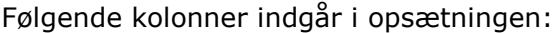

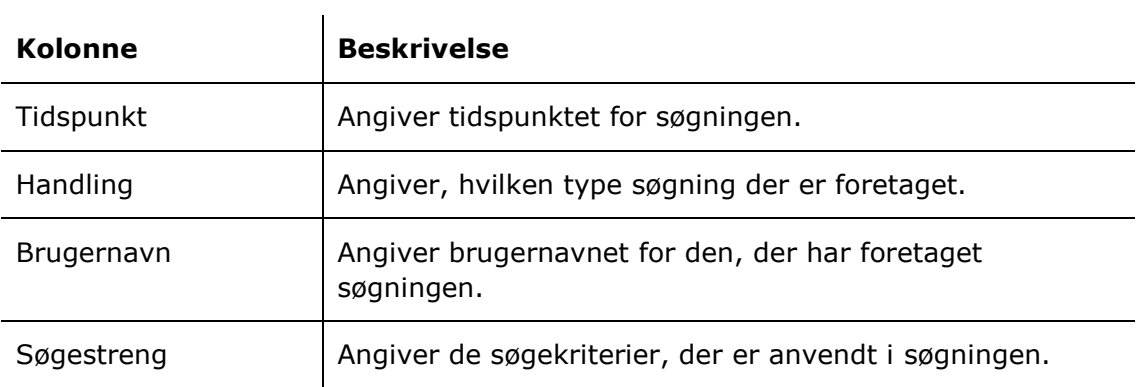

#### **Begrænsninger til "Søgninger"**

Med begrænsningen i opsætningen "Søgninger" angives det, at kun søgninger skal vises.

Følgende begrænsning er inkluderet:

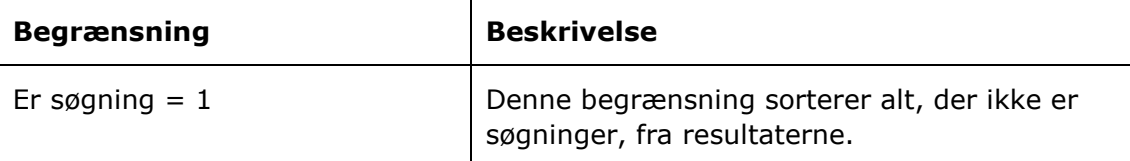

### <span id="page-15-1"></span>**Oversigt over kolonner**

Følgende tabel gennemgår de kolonner, der er tilgængelige ved opsætning af rapporten "Adgangslog".

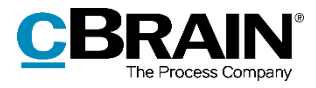

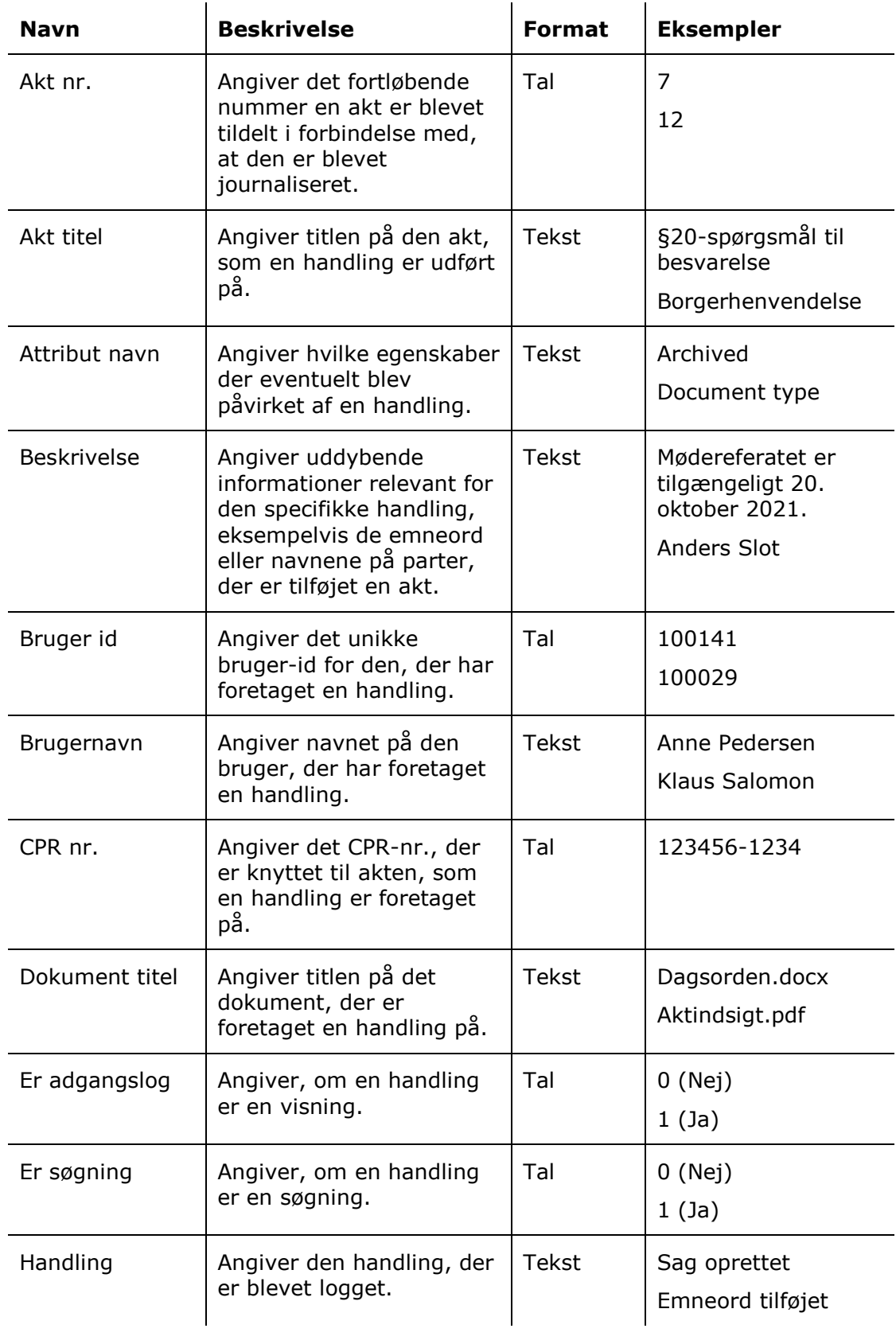

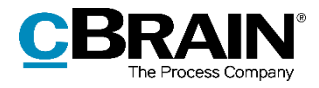

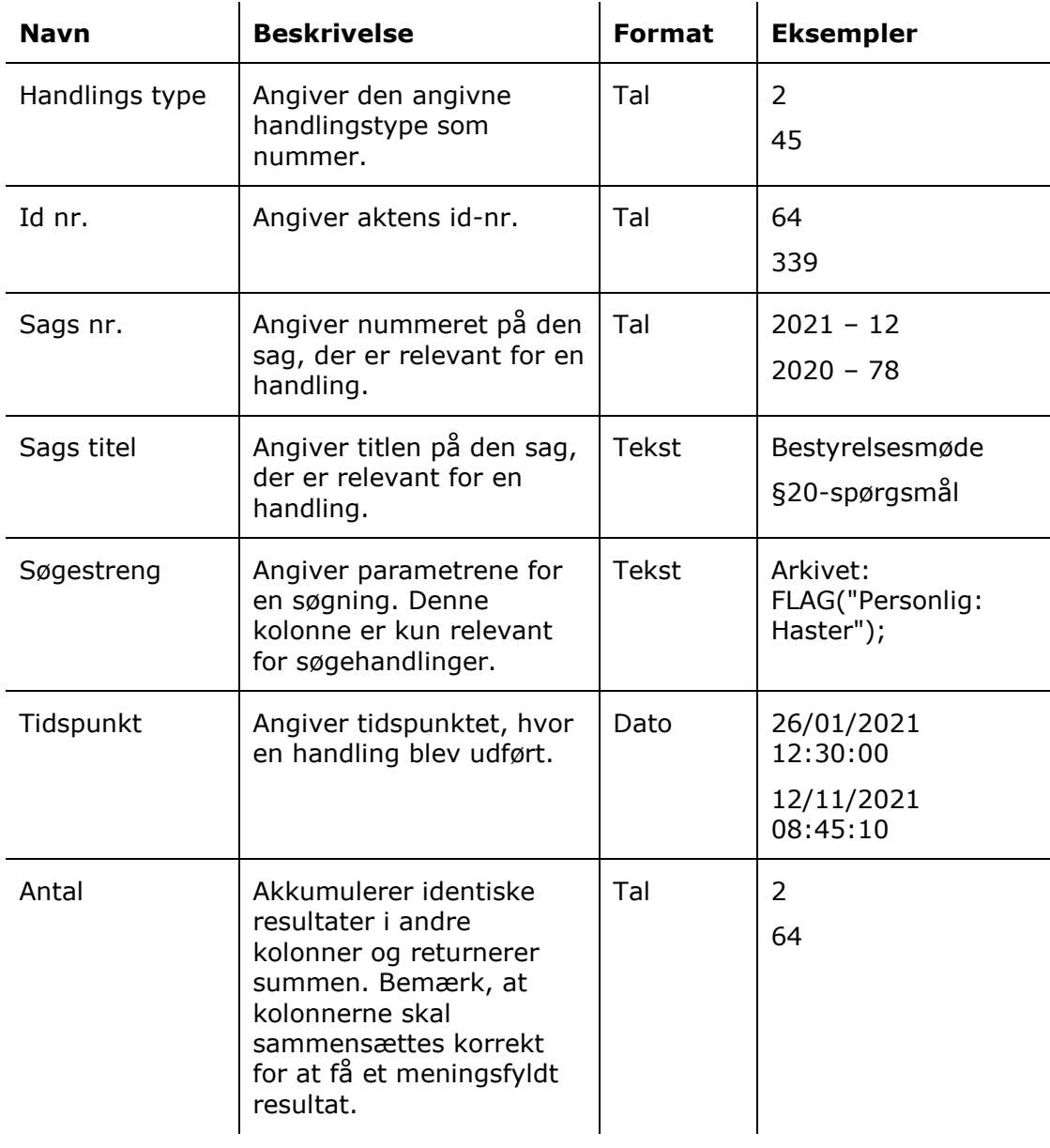

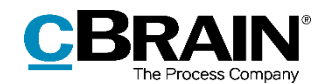

# <span id="page-18-0"></span>**Rapporten "Hændelseslog"**

Rapporten "Hændelseslog" udtrækker data, der er logget om brugerens handlinger i F2. Logningen dækker bredere end den, der kan udtrækkes med rapporten "Adgangslog", såsom brug af partsregisteret og administration af sagsskabeloner.

### <span id="page-18-1"></span>**Standardopsætninger**

Der er én foruddefineret rapportopsætning tilgængelig for rapporten "Hændelseslog". Opsætningen giver oversigt over, hvor meget brugerne anvender de cLearning-videoer, der eventuelt findes på installationen, ved at begrænse udtrækket til den handling, der svarer til visning af videoerne. cLearning er en serie af læringsvideoer, der kan tilkøbes. Opsætningen og den tilhørende begrænsning beskrives i det følgende.

#### <span id="page-18-2"></span>**Standardopsætningen "cLearning visninger pr. måned"**

Opsætningen "cLearning visninger pr. måned" viser, hvor mange gange cLearningvideoerne er set hver måned i året.

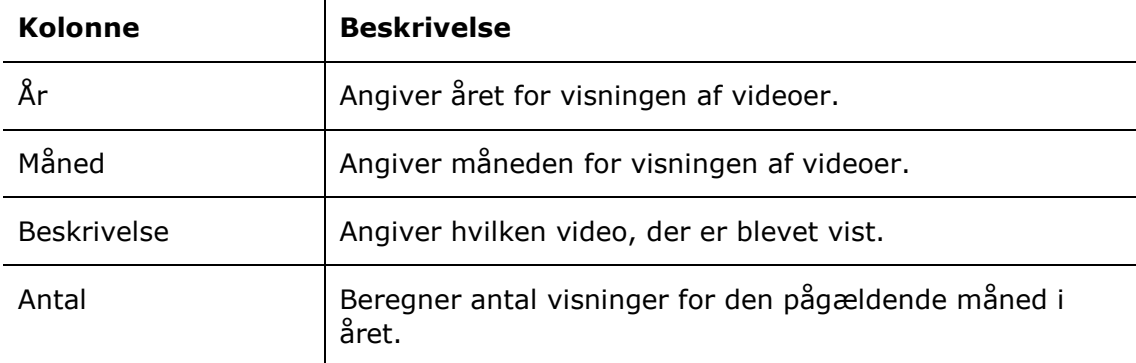

Følgende kolonner indgår i opsætningen:

#### **Begrænsninger til "cLearning visninger pr. måned"**

Med begrænsningen i opsætningen "cLearning visninger pr. måned" angives det, at kun visninger af cLearning-videoer skal vises.

Følgende begrænsning er inkluderet:

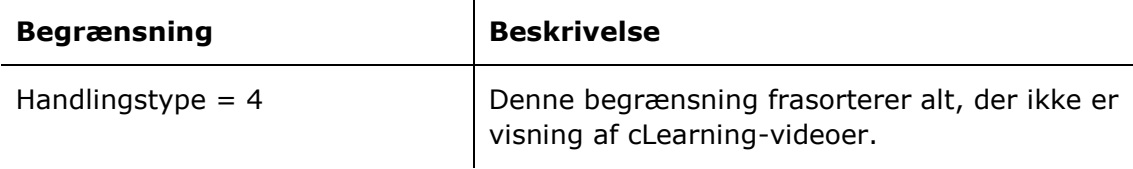

### <span id="page-18-3"></span>**Oversigt over kolonner**

Følgende tabel gennemgår de kolonner, der er tilgængelige ved opsætning af rapporten "Hændelseslog".

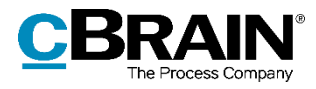

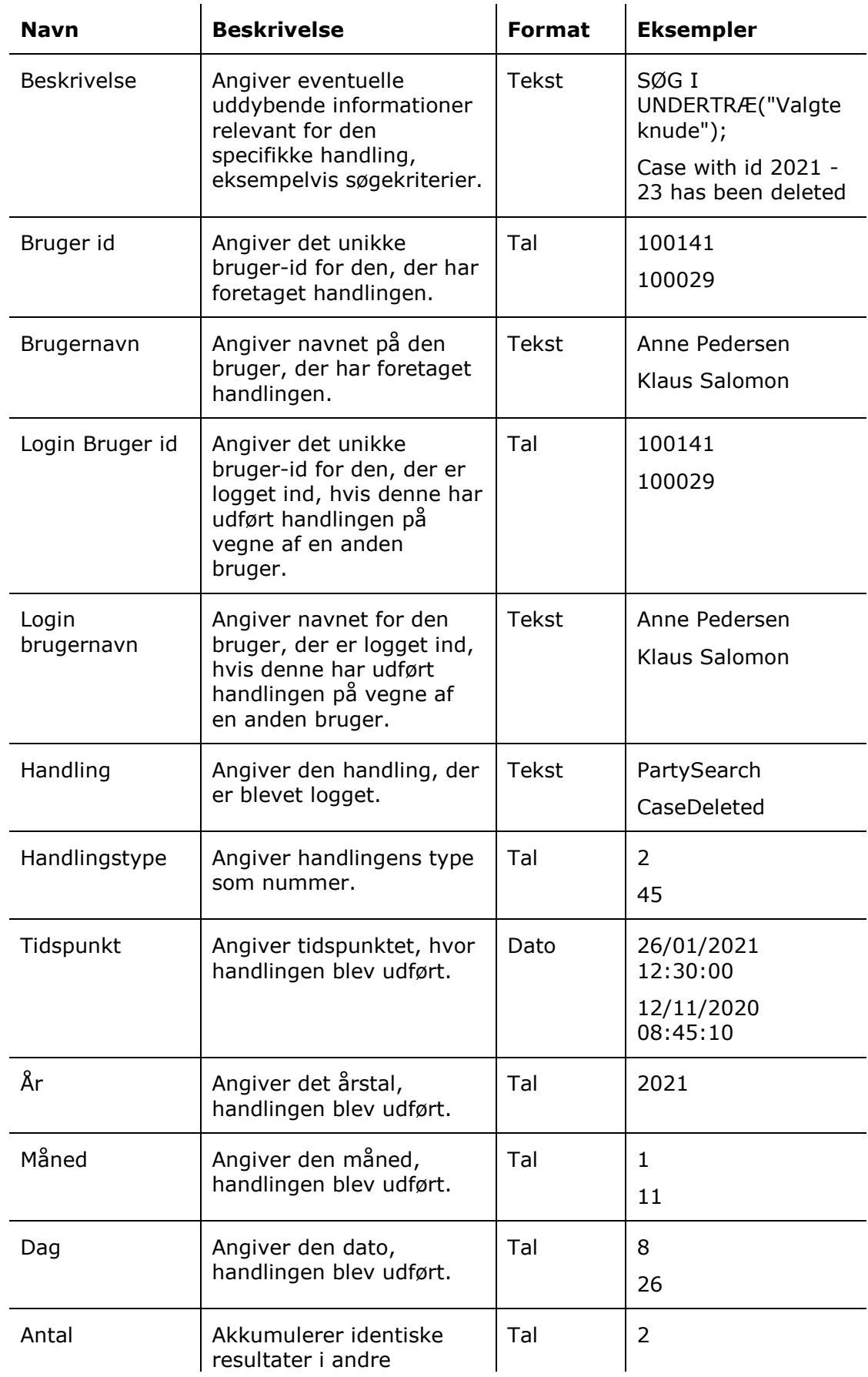

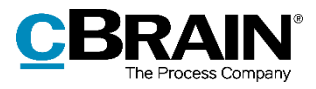

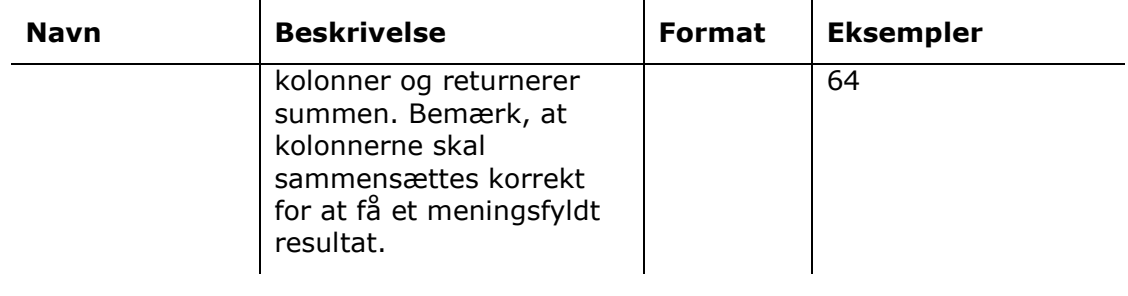

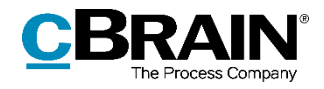

# <span id="page-21-0"></span>**Figurliste**

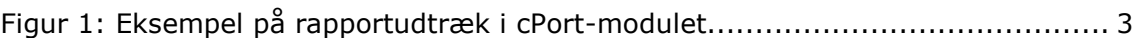